# **Quality control during preprocessing Filename: files\_**

# **Input spectra**

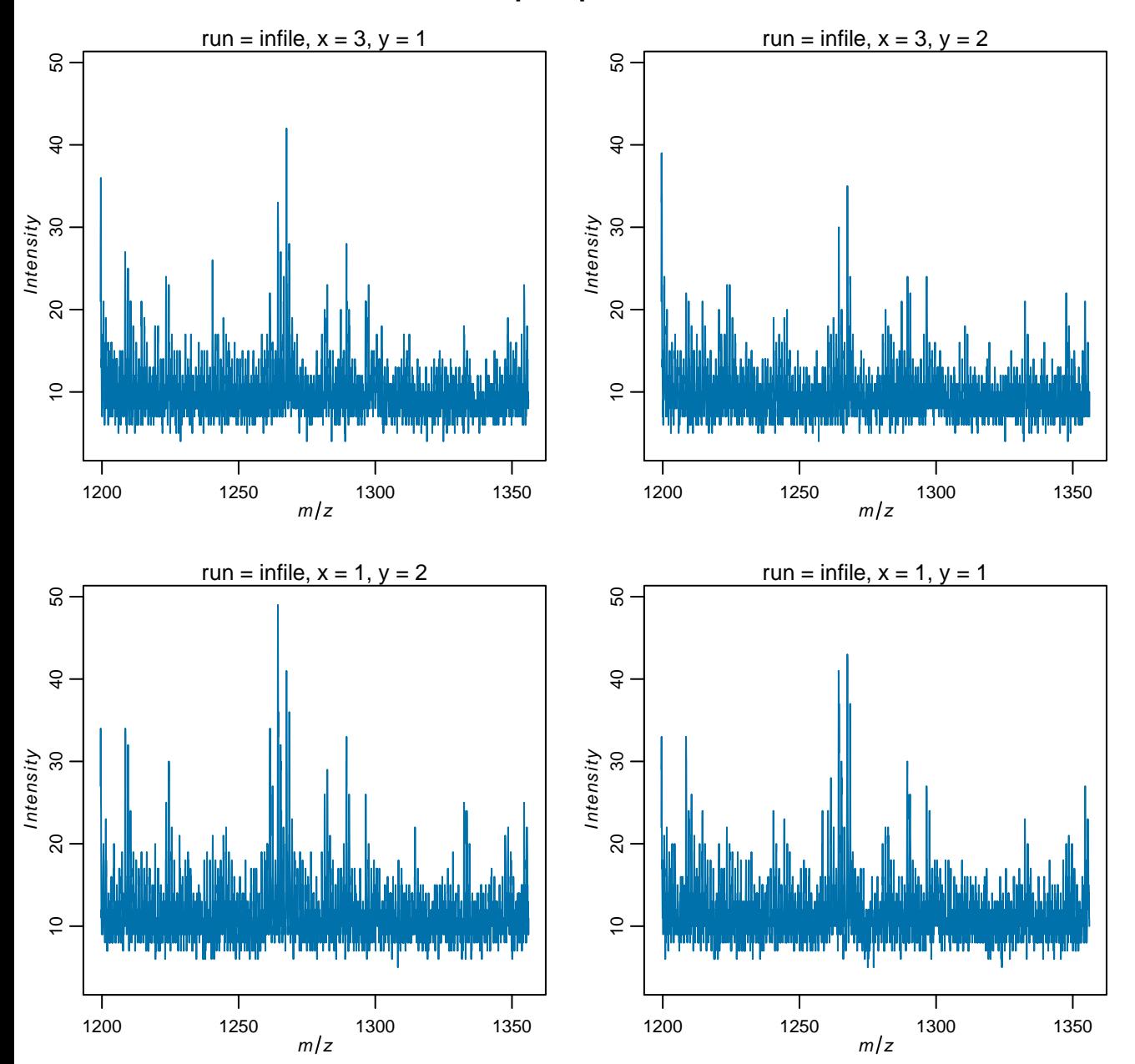

### **Spectra after normalization**

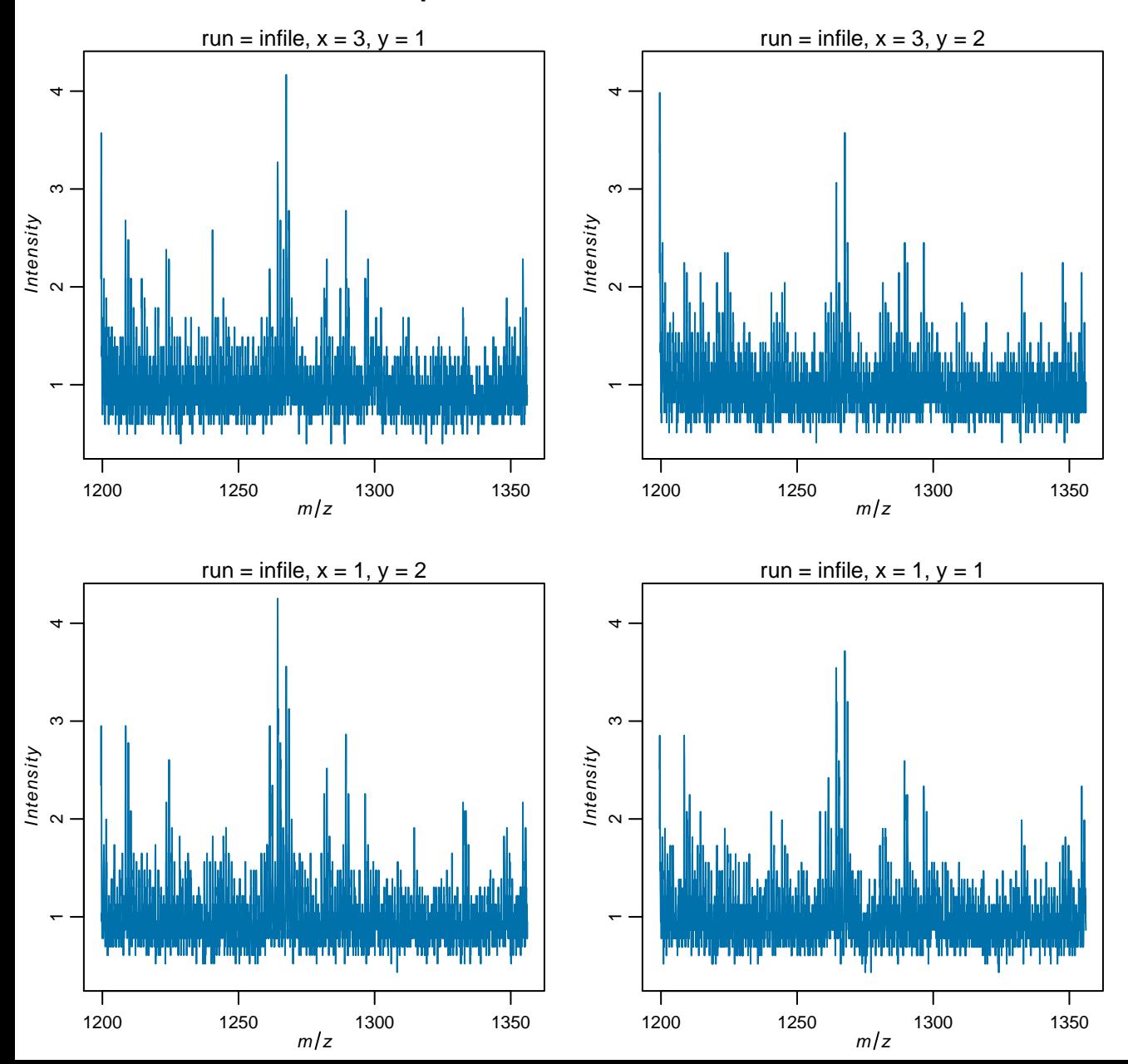

### **Spectra after m/z alignment**

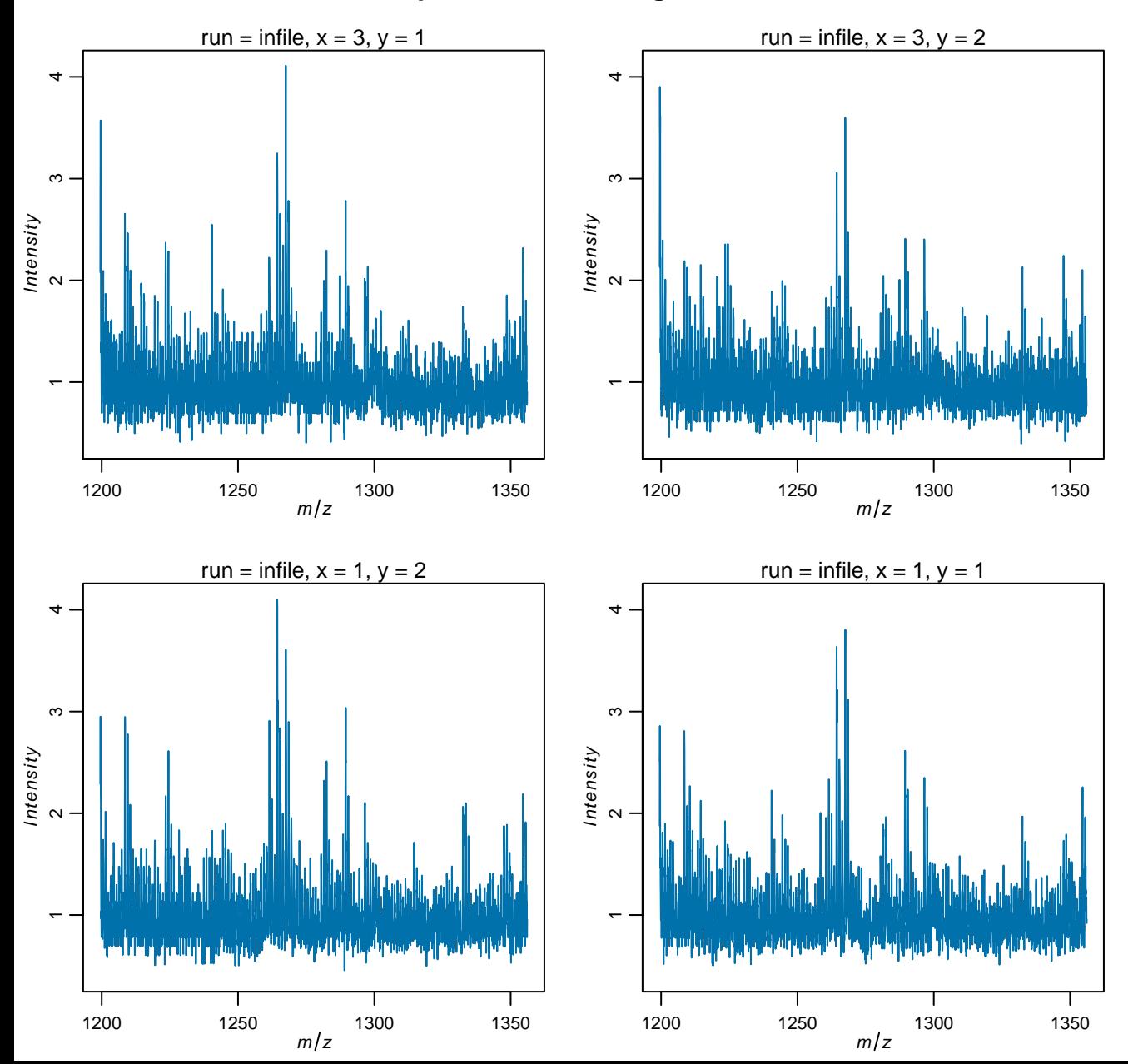

# **Spectra after m/z binning**

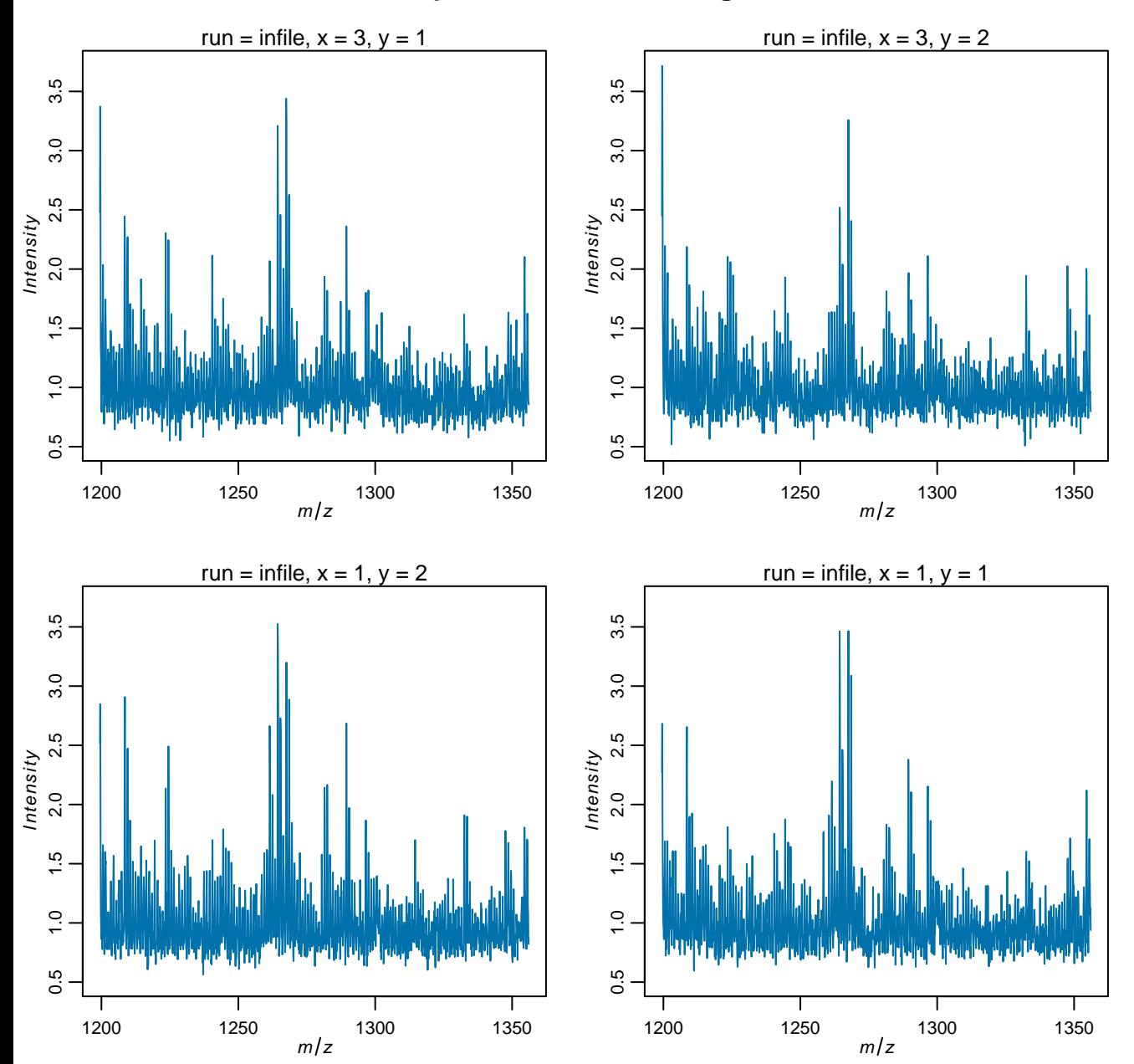

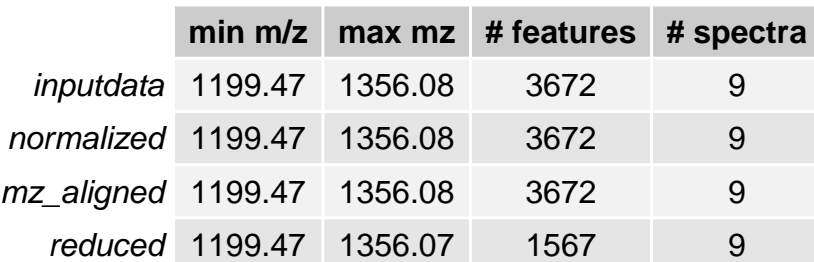